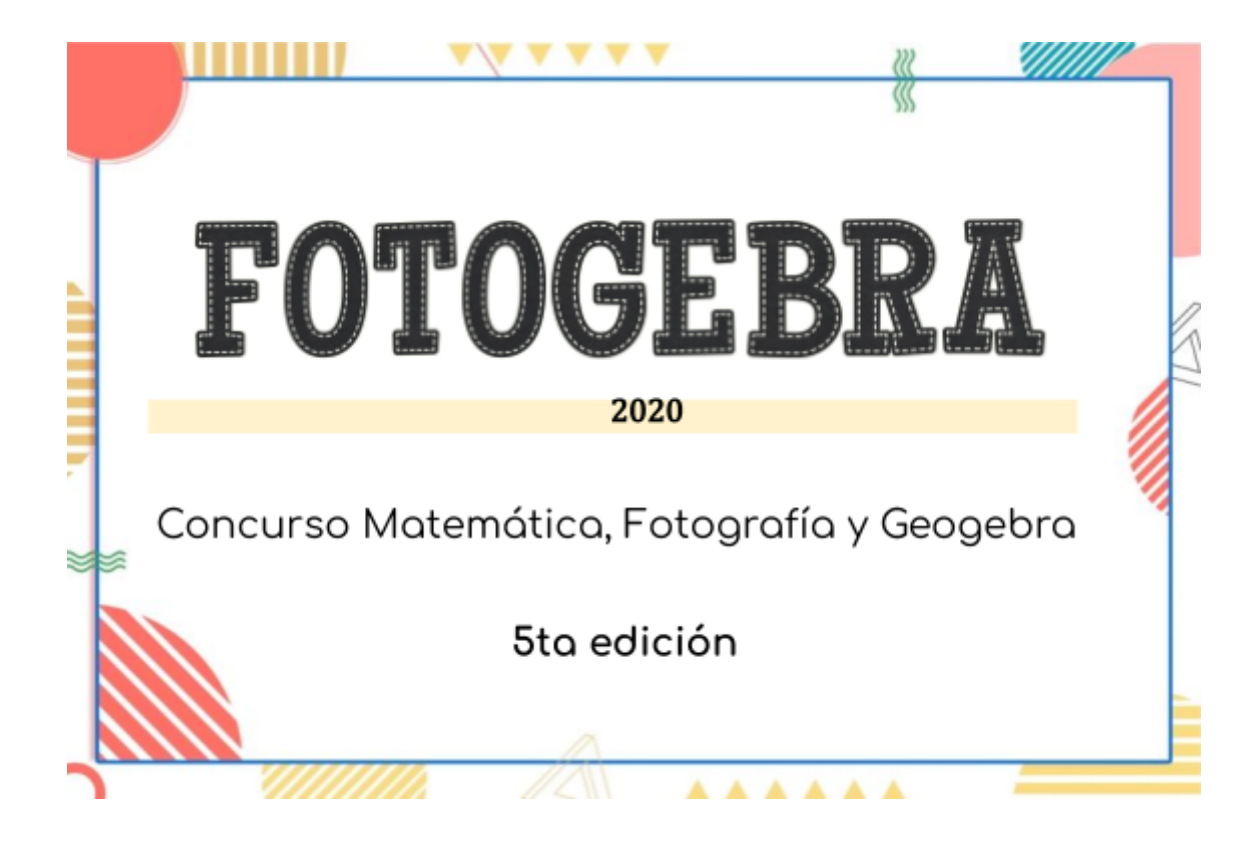

# DEBONA, Brenda y FERNEDA, Camila

## "Un volumen di-vino"

*Problema:* Una mañana un joven se levantó y vio arriba de la mesa de su casa una copa con vino. Y, en ese preciso instante se le ocurrió comenzar a investigar para poder determinar cuál era el volumen que ocupaba el vino dentro de la copa.

### *Foto original:*

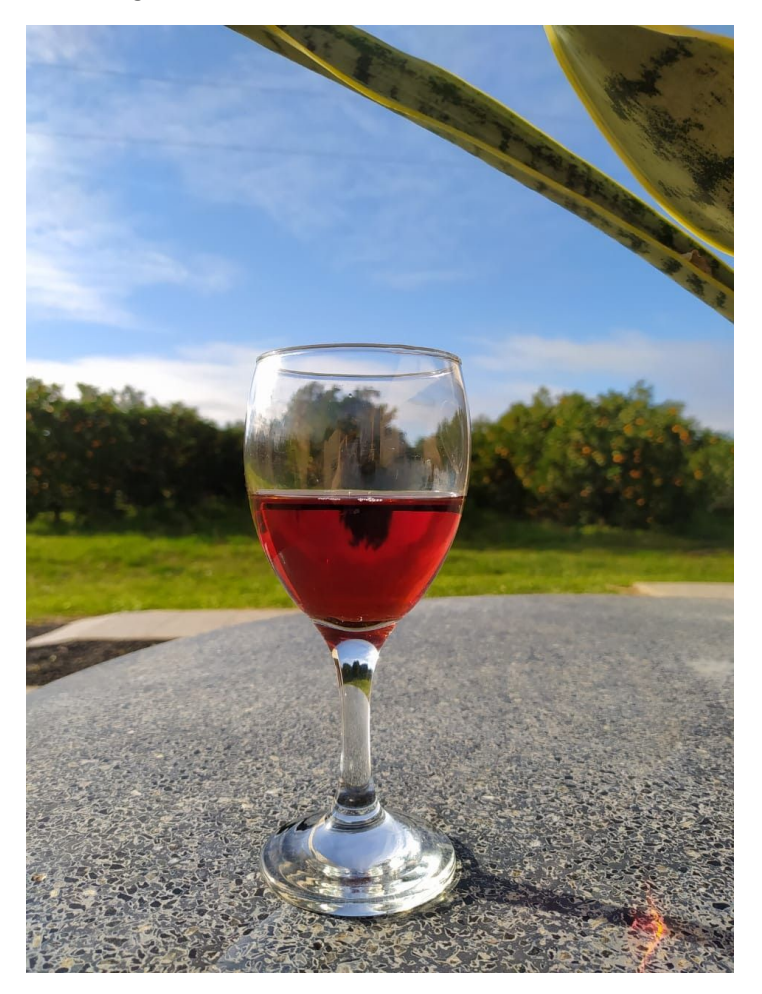

#### *Justificación matemática:* <https://www.geogebra.org/m/r8zhcabf>

Lo primero que hacemos es colocar la foto en la vista gráfica de manera horizontal, de forma que la mitad del vino quede sobre el eje de las abscisas y la otra mitad debajo del mismo eje. Como podemos ver en la siguiente imagen:

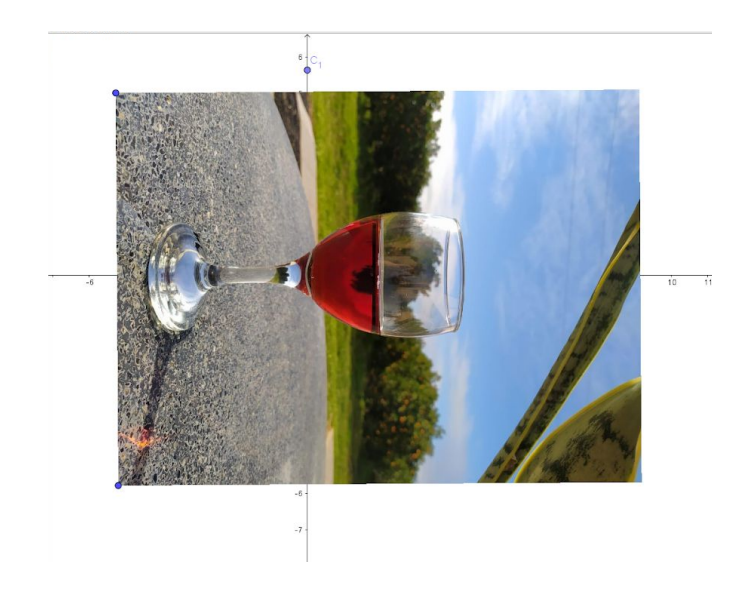

Seguidamente, modelamos la copa solo hasta donde culmina la cantidad del vino, en la parte positiva. Para ello, colocamos algunos puntos sobre la imagen insertada en la vista gráfica y utilizando el comando AjustePolinomico nos queda determinada la siguiente función:  $p(x) = 0.42x^2 + 1.8x + 0$ , la cual podemos verla en la siguiente

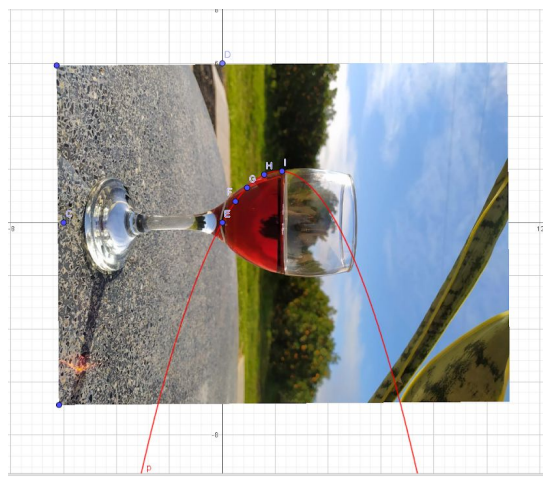

imagen:

Pero lo que queremos saber, específicamente, es la parábola solamente en esos puntos determinados por ello utilizamos el comando

*Funci*ó*n*(< *Funci*ó*n* >, < *V alor inicial* >, < *V alor final* > y nos determina la siguiente función

 $h(x) = 0.42x^2 + 1.8x + 0$ ,  $((0) \le x \le (2.26))$ 

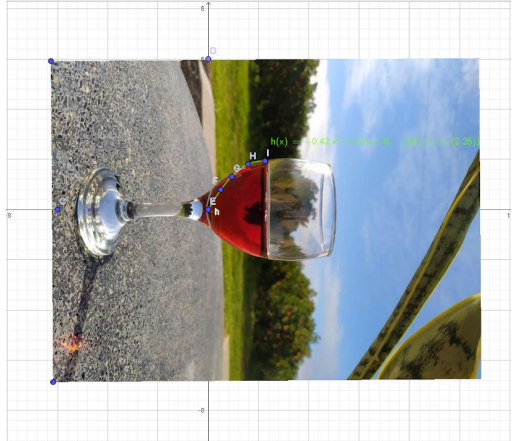

Luego, nos trasladamos a la vista gráfica 3D y con la herramienta superficie de revolución generamos el sólido para así poder calcular el volumen del vino y, esto lo hacemos introduciendo en la barra de entrada:  $π * Integral \left( \leq (Function)^2 > \leq Value \text{ } inicial > \leq Value \text{ } final > \right)$  y esto nos da como resultado 14.82 *cm*<sup>3</sup>*o m*<sup>3</sup>

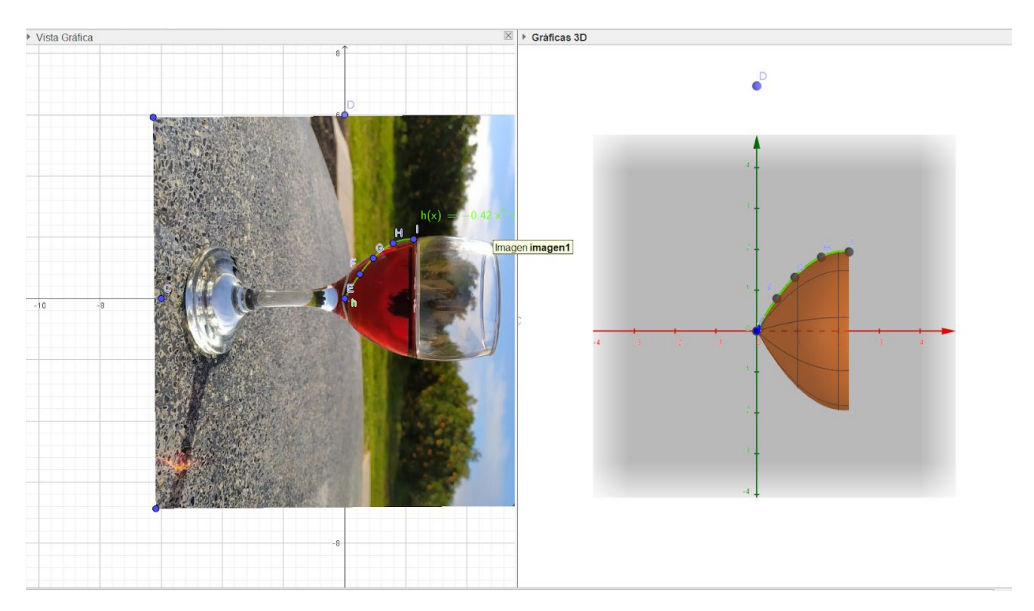

Justificando el resultado anterior, por el teorema que enuncia lo siguiente:

Sea *f* una función continua en el intervalo cerrado [*a*, *b*] , y *f*(*x*) ≥ 0 para todo *x* en [*a*, *b*] . Si *S* es el sólido de revolución obtenido al girar alrededor del eje *x* la región limitada por la curva  $y = f(x)$ , al eje x y las rectas  $x = a$  y  $x = b$ , y si V unidades cúbicas es el volumen de *S*, entonces

$$
V = \lim_{\|\Delta\| \to 0} \sum_{i=1}^{n} \pi [f(w_i)]^2 \Delta_i x
$$

$$
= \pi \int_a^b [f(x)]^2 dx
$$

Por lo tanto, se quiere calcular el volumen del sólido de revolución generado cuando la región acotada por la curva  $y = -0.42x^2 + 1.8x + 0$ , el eje x y las rectas  $x = 0$  y  $x = 2$  se gira al rededor del eje  $x$ .

$$
V = \lim_{\|\Delta\| \to 0} \sum_{i=1}^{n} \pi [f(w_i)]^2 \Delta_i x
$$

$$
= \pi \int_a^b [f(x)]^2 dx
$$

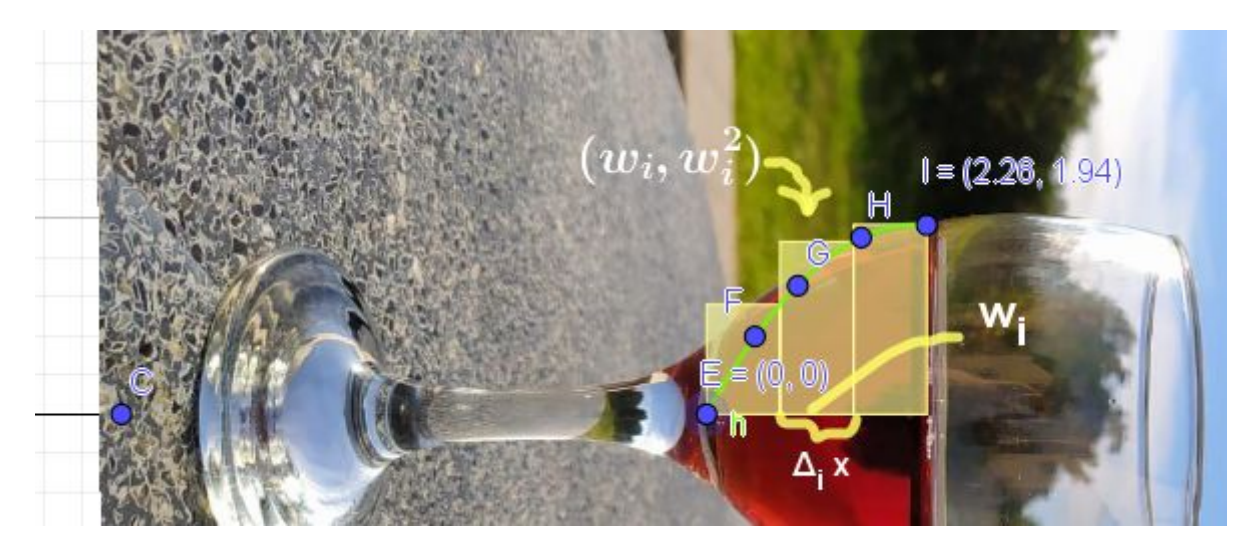

$$
= \pi \int_0^{2.26} [-0.42x^2 + 1.8x + 0]^2 dx
$$
  
\n
$$
= \int \left(-\frac{21}{50}x^2 + \frac{9}{5}x\right)^2 dx
$$
  
\n
$$
= \int \frac{81}{25}x^2 - \frac{189}{125}x^3 + \frac{441}{2500}x^2 dx
$$
  
\n
$$
= \int \frac{81}{25}x^2 dx - \int \frac{189}{125}x^3 dx + \int \frac{441}{2500}x^4 dx
$$
  
\n
$$
= \frac{27}{25}x^3 - \frac{189x^4}{500} + \frac{441x^5}{12500}
$$

$$
= \left(\frac{27}{25}x^3 - \frac{189x^4}{500} + \frac{441x^5}{12500}\right)\right)\begin{bmatrix} 2,26 \\ 0 \end{bmatrix}
$$
  
=  $\left[\frac{27}{25} \cdot (2.26)^3 - \frac{189 \cdot (2.26)^4}{500} + \frac{441 \cdot (2.26)^5}{12500}\right] - \left[\frac{27}{25} \cdot (0)^3 - \frac{189 \cdot (0)^4}{500} + \frac{441 \cdot (0)^5}{12500}\right]$   
=  $\pi \cdot \left[\frac{27 \cdot 113^3}{25 \cdot 50^3} - \frac{189 \cdot 113^4}{500 \cdot 50^4} + \frac{441 \cdot 113^5}{12500 \cdot 50^5}\right]$   
 $V = \pi \cdot 4,68556 \approx 14,82$ 

Entonces, el volumen que ocupa el vino en la imagen es de 14.82 *cm*<sup>3</sup>.

Así mismo, la escala real de las dimensiones de la copa real son el doble de las dimensiones de la imagen insertada en geogebra. Por esto, el volumen que ocupa el vino en la copa real es el volumen del vino dentro de la copa en la imagen aumentado en 8.

$$
2^{3} \cdot (14, 82) = 118, 56
$$

A modo de conclusión, podemos decir que el volumen del vino dentro de la copa en dimensiones reales es de  $118, 56$   $cm<sup>3</sup>$ .

#### *Descripción*

A modo de descripción podemos decir que la foto fue tomada en Villa del Rosario, en la parte de colonias por eso se puede apreciar plantas de citrus en el fondo. El pueblo, Villa del Rosario se encuentra en el departamento Federación de la provincia de Entre Ríos, Argentina.

Al principio, cuando la docente nos explicó que tendríamos que participar del concurso, no sabíamos bien que realizar, pero fue así como en conjunto nos pusimos a charlar y salió la idea de calcular el volumen que ocupaba un poco de vino en una copa. La profesora nos empezó a guiar, comenzamos a investigar y manos a la obra. Nos costó mucho llegar a lo que queríamos, porque no conocíamos muchas fórmulas o comandos de geogebra pero a medida que pasaba el tiempo fuimos aprendiendo un poco más y llegamos a lo que queríamos desde un principio. Cabe destacar que fue un trabajo muy interesante, que llevó su tiempo

pero al final quedamos satisfechas con el resultado y, el acompañamiento docente fue muy bueno para que podamos concluir en la participación de este concurso.